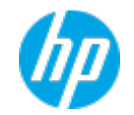

## **HP Service Virtualization 3.62 Support Matrix**

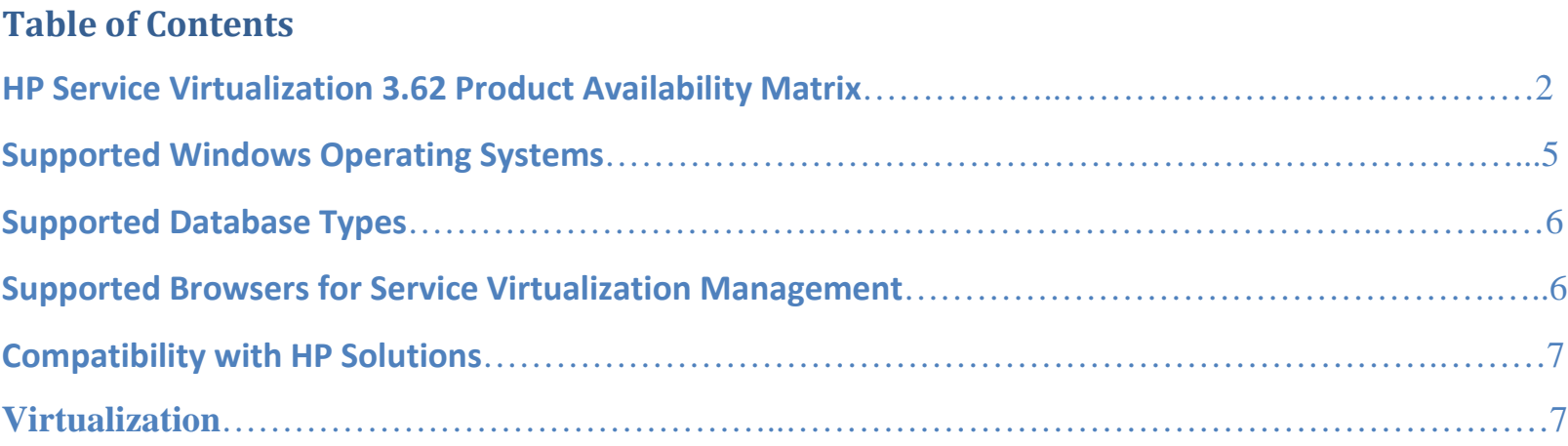

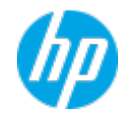

<span id="page-1-0"></span>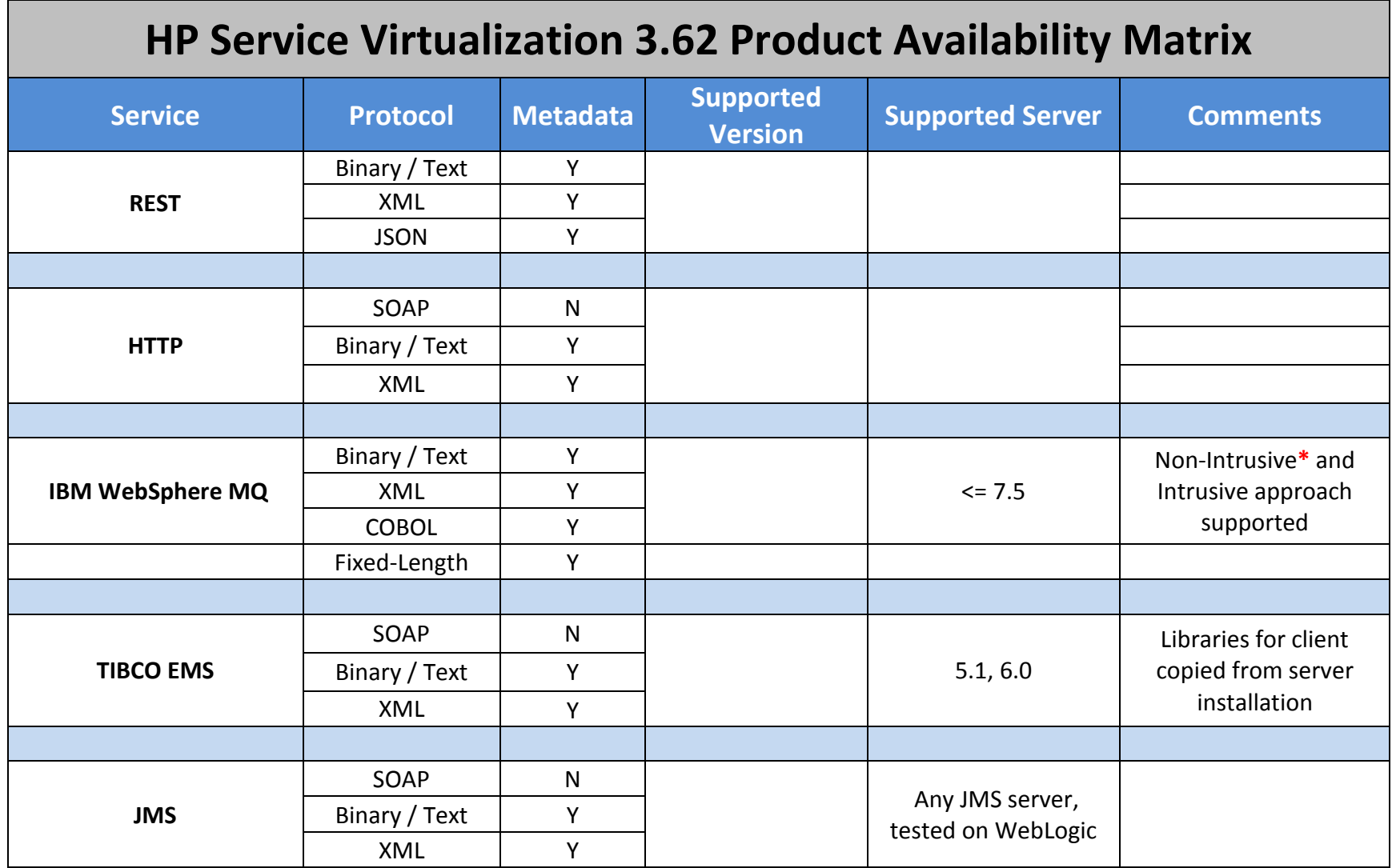

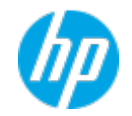

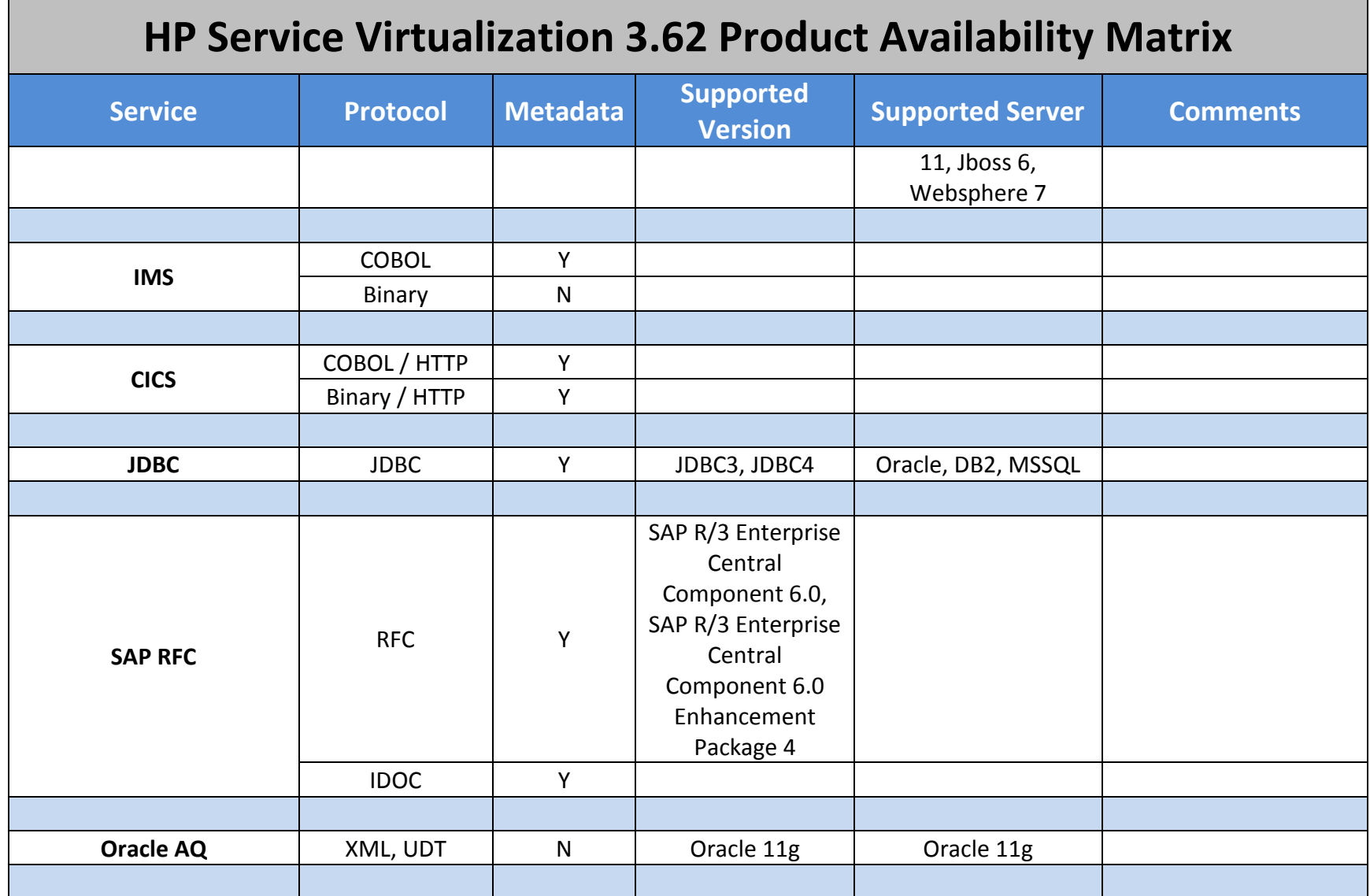

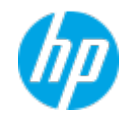

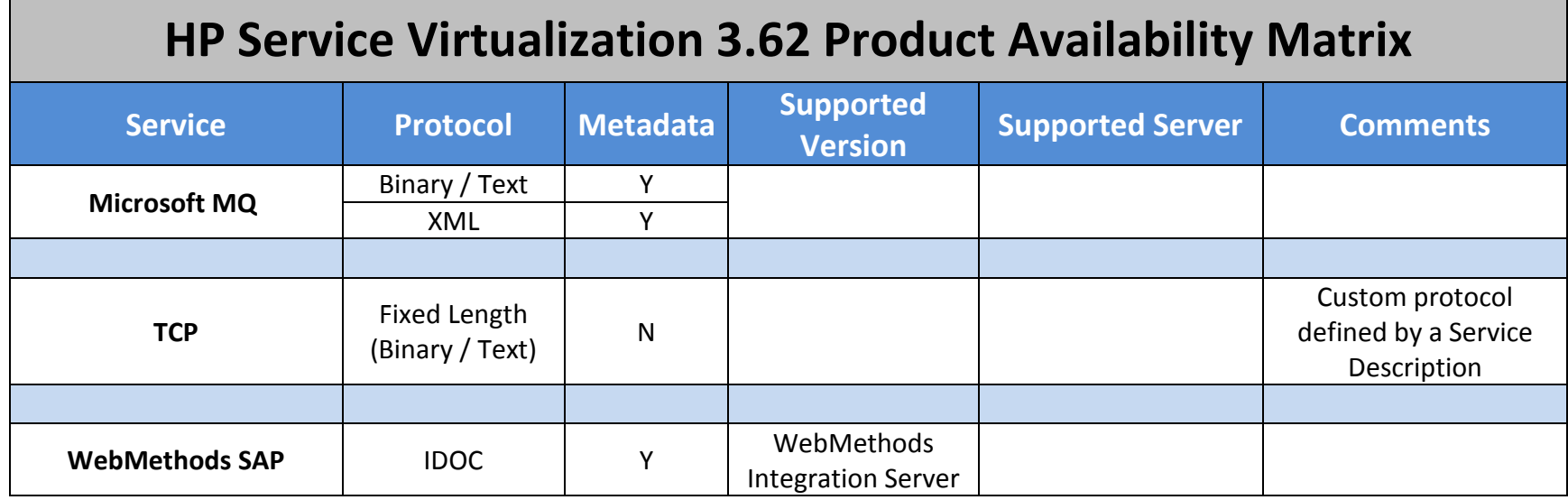

## **\***MQ Non-Intrusive tested combinations:

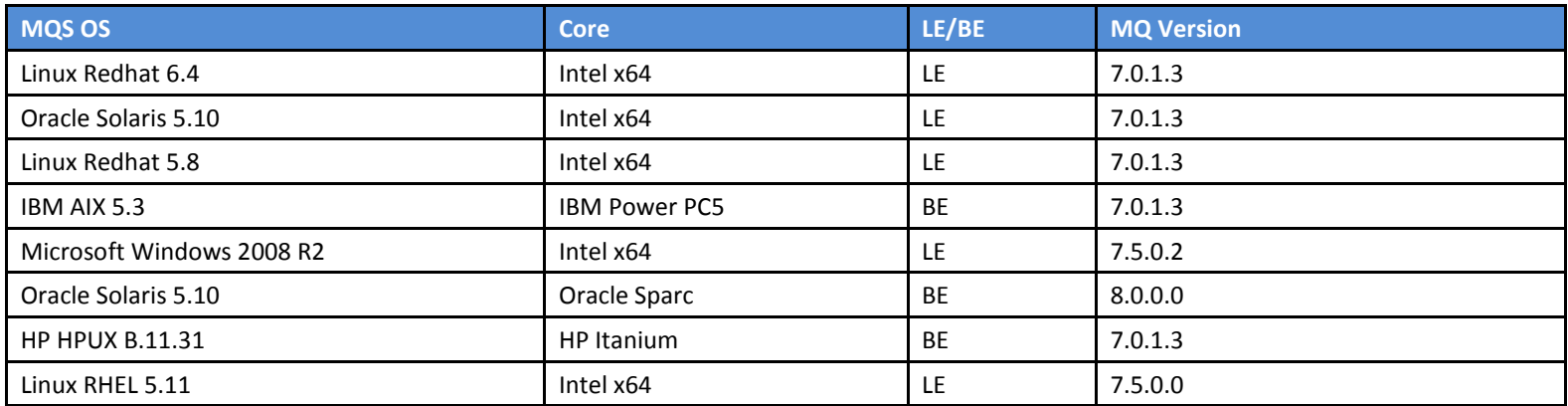

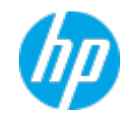

<span id="page-4-0"></span>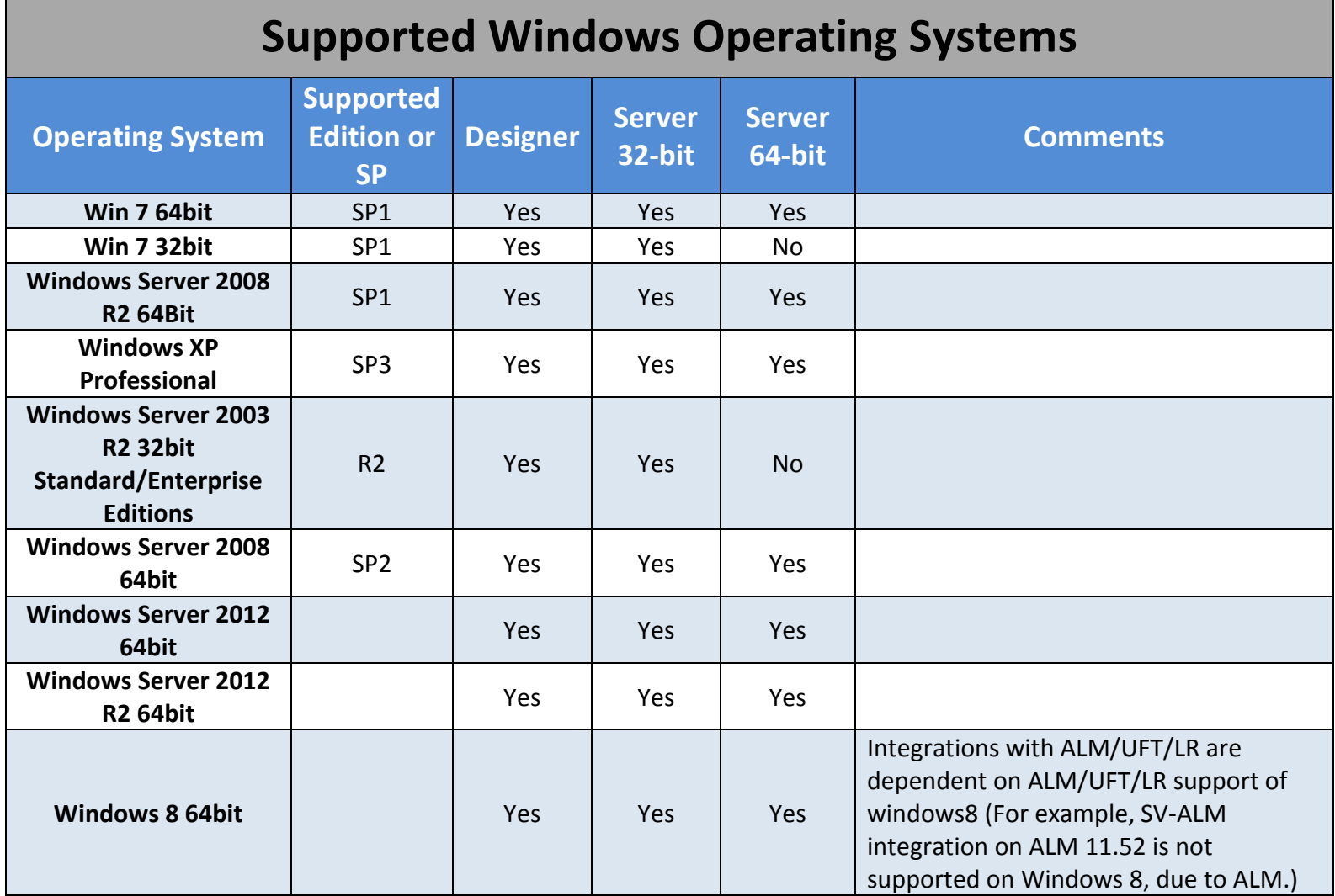

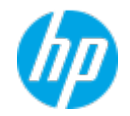

<span id="page-5-0"></span>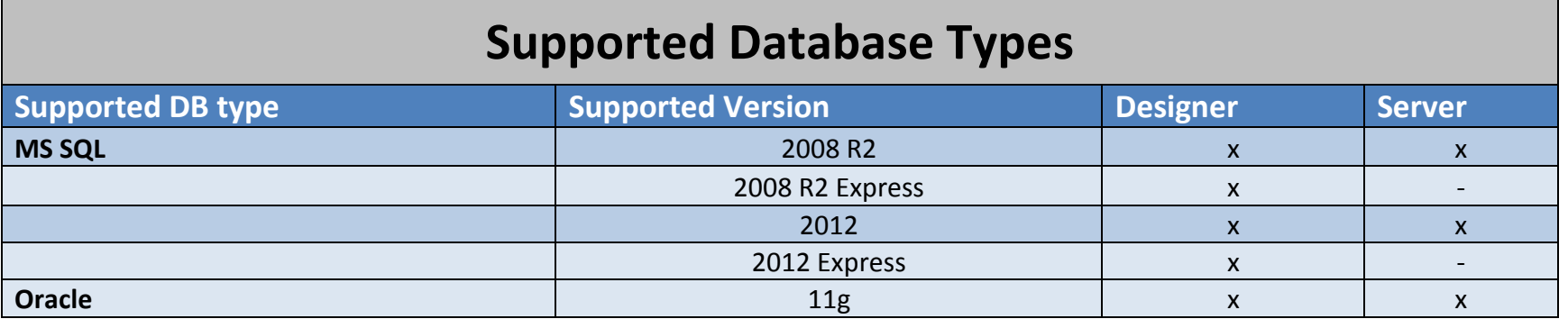

<span id="page-5-1"></span>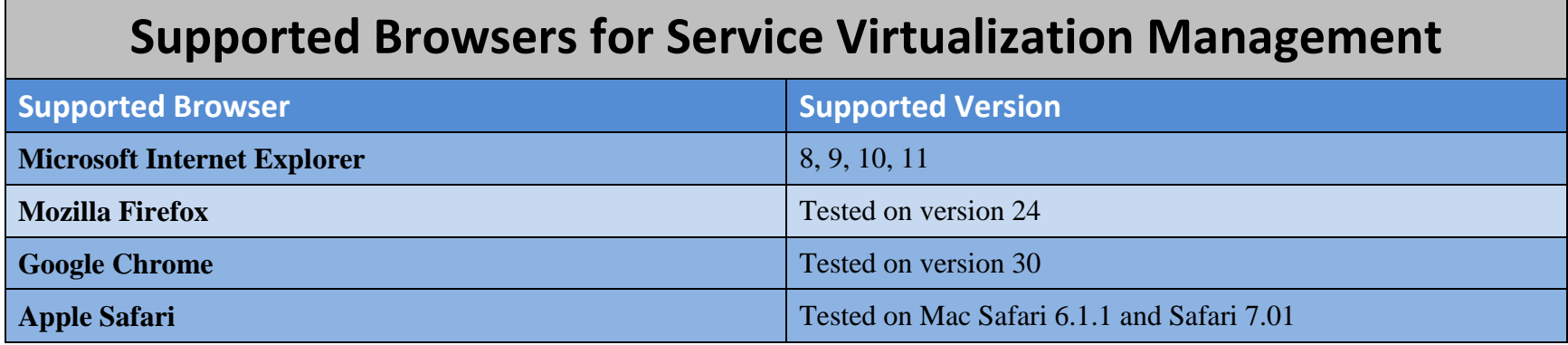

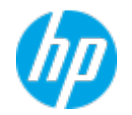

## **Compatibility with HP Solutions**

<span id="page-6-0"></span>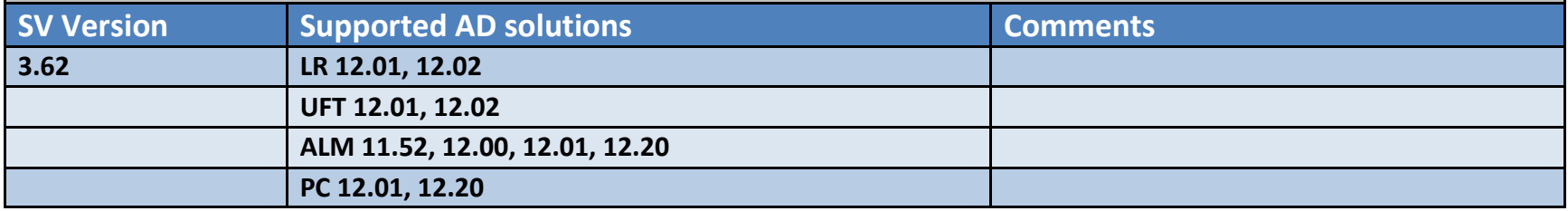

<span id="page-6-1"></span>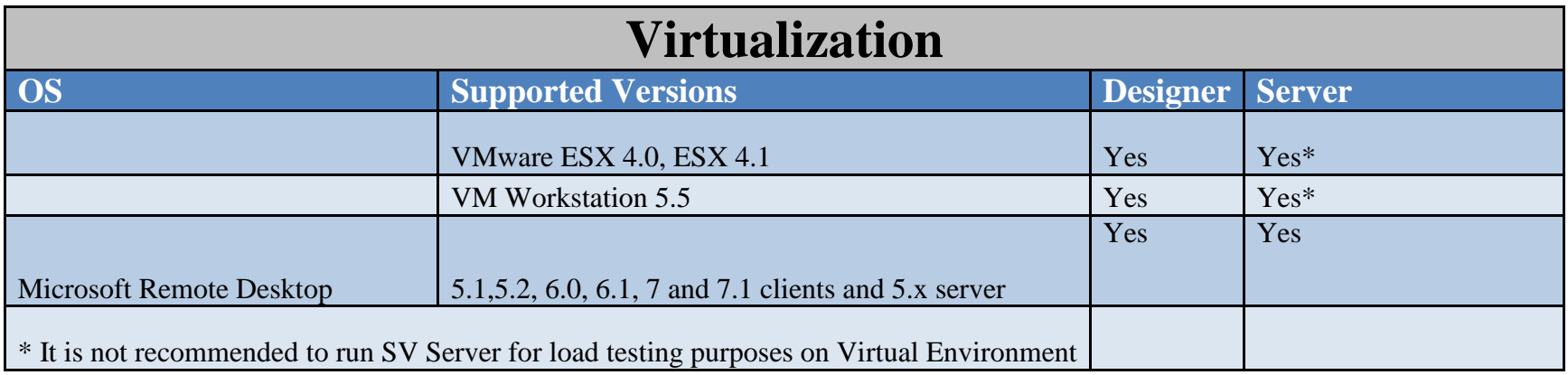